## **NBIA Classic Help Topic Mapping**

The following are the anchors for the context-sensitive help for the NBIA Classic UI. The NBIA Data Portal does not have context-sensitive help.

## Base URL=

https://wiki.nci.nih.gov/display/NBIA/NBIA+Help+Topics

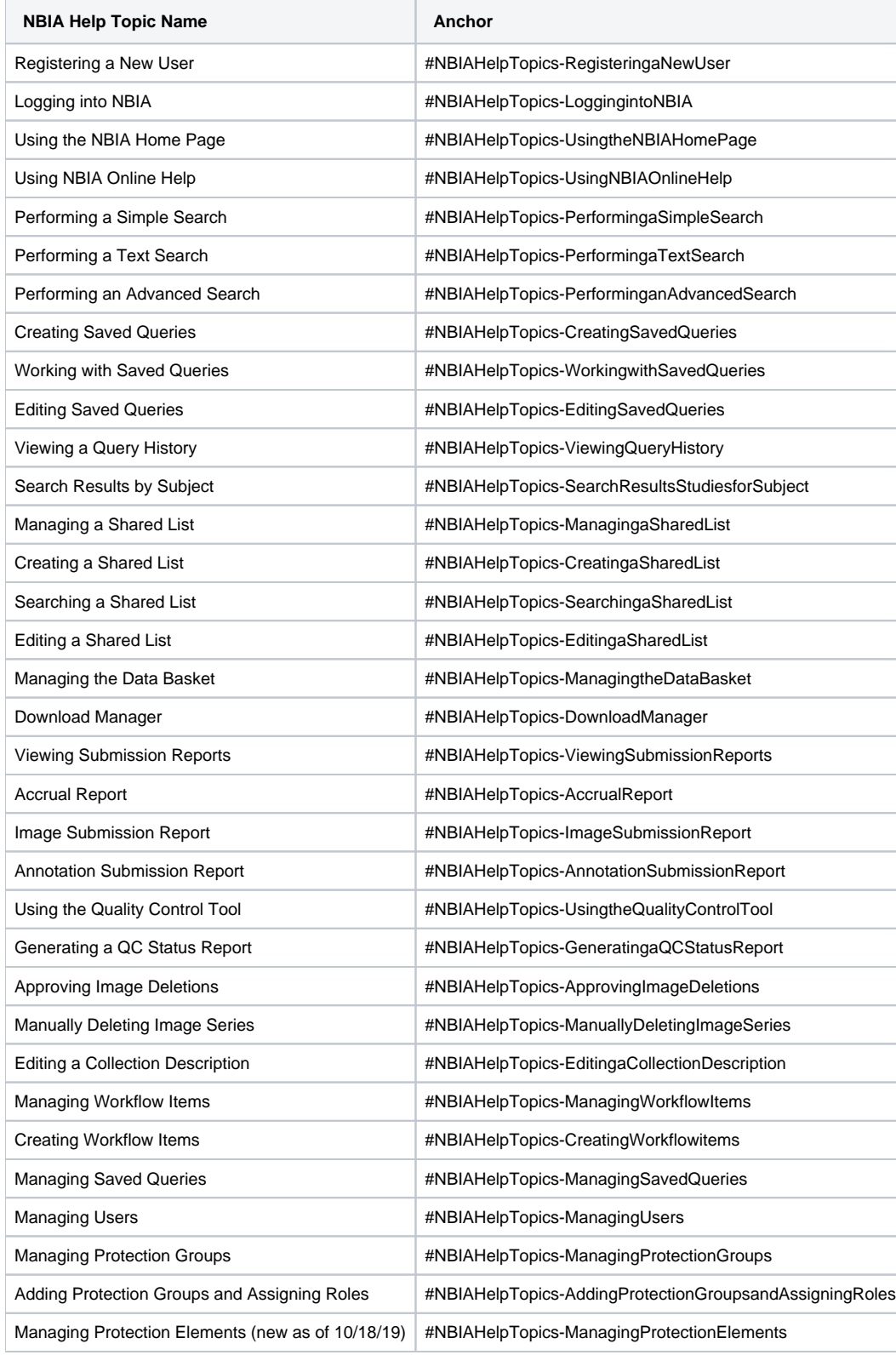